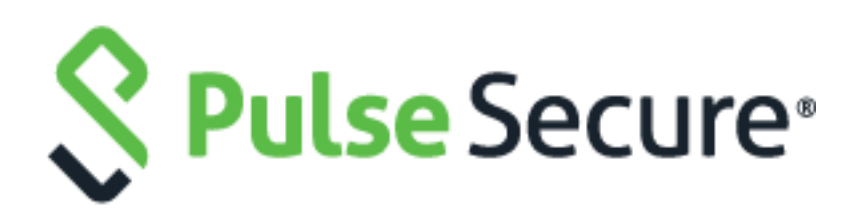

# Pulse Desktop Client

Release Notes PDC 9.1R3.1 Build 1413 PDC 9.1R3.1 Linux Build 107

Release, PDC Build, PDC Linux Build Published Document Version

9.1R3.1, 1413, 107 January 2020 1.4

Pulse Secure, LLC 2700 Zanker Road, Suite 200 San Jose, CA 95134 **[https://www.pulsesecure.net](https://www.pulsesecure.net/)**

© 2020 by Pulse Secure, LLC. All rights reserved.

Pulse Secure and the Pulse Secure logo are trademarks of Pulse Secure, LLC in the United States. All other trademarks, service marks, registered trademarks, or registered service marks are the property of their respective owners.

Pulse Secure, LLC assumes no responsibility for any inaccuracies in this document. Pulse Secure, LLC reserves the right to change, modify, transfer, or otherwise revise this publication without notice.

The information in this document is current as of the date on the title page.

#### END USER LICENSE AGREEMENT

The Pulse Secure product that is the subject of this technical documentation consists of (or is intended for use with) Pulse Secure software. Use of such software is subject to the terms and conditions of the End User License Agreement ("EULA") posted at **<https://www.pulsesecure.net/support/eula>**. By downloading, installing or using such software, you agree to the terms and conditions of that EULA.

# <span id="page-2-0"></span>Revision History

The following table lists the revision history for this document.

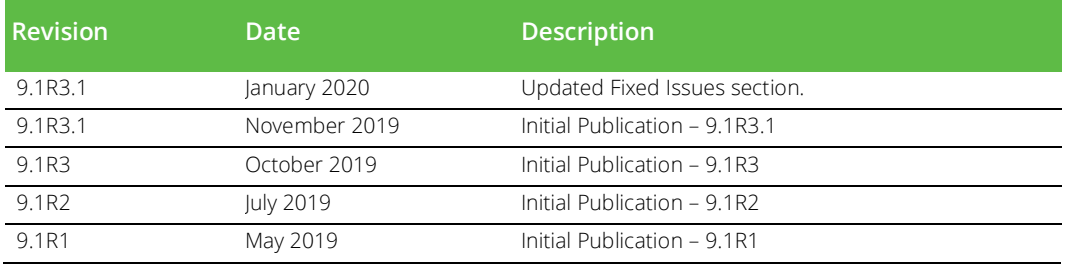

#### **Contents**

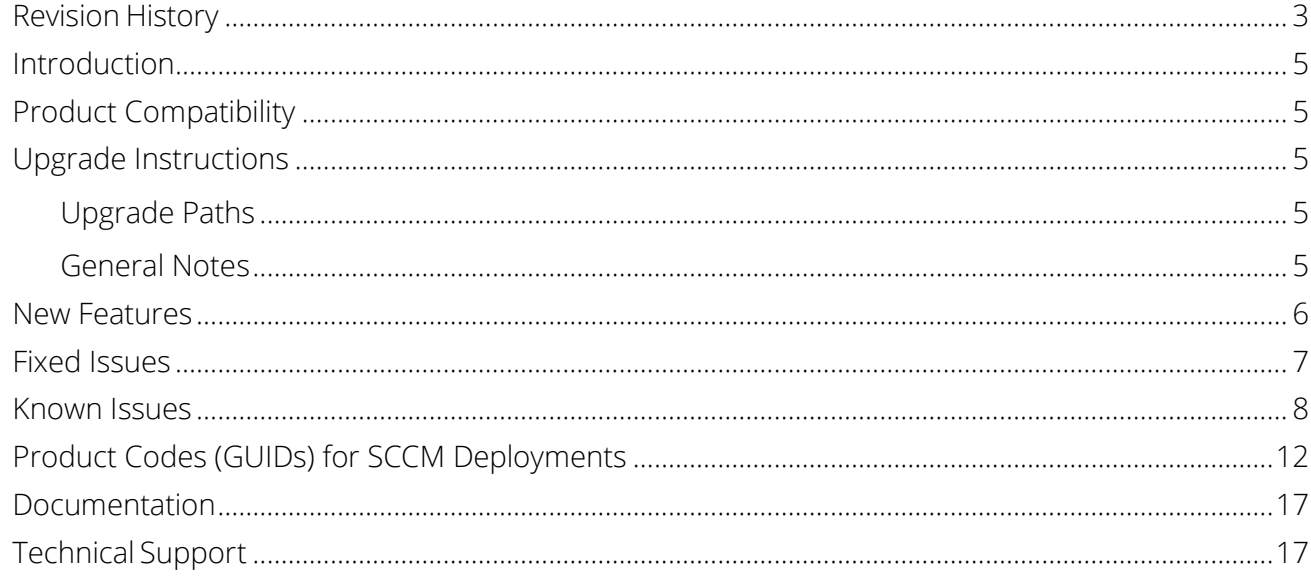

## <span id="page-4-0"></span>Introduction

This is the release-notes document for the Pulse Secure Desktop Client version 9.1R3.1. This document provides a cumulative list of all enhancements, fixes and known issues for the 9.1R3.1. If the information in the release notes differs from the information found in the documentation set, follow the release notes.

The Pulse Secure Desktop Client provides a secure and authenticated connection from an endpoint device (either Windows, macOS or Linux) to a Pulse Secure gateway (either Pulse Connect Secure or Pulse Policy Secure). For a complete description of the capabilities of this desktop client, please see the online help within the desktop client itself, or the Pulse Desktop Client Administration Guide available at [https://www.pulsesecure.net/techpubs/.](http://www.pulsesecure.net/techpubs/)

# <span id="page-4-1"></span>Product Compatibility

Please refer to the 9.1R3.1 [Pulse Desktop Client Supported Platforms Guide](https://www-prev.pulsesecure.net/techpubs/pulse-client/pulse-secure-client-desktop/9.1Rx) for supported versions of operating systems, browsers, and servers in this release.

# <span id="page-4-2"></span>Upgrade Instructions

#### <span id="page-4-3"></span>Upgrade Paths

The following table describes the tested upgrade paths.

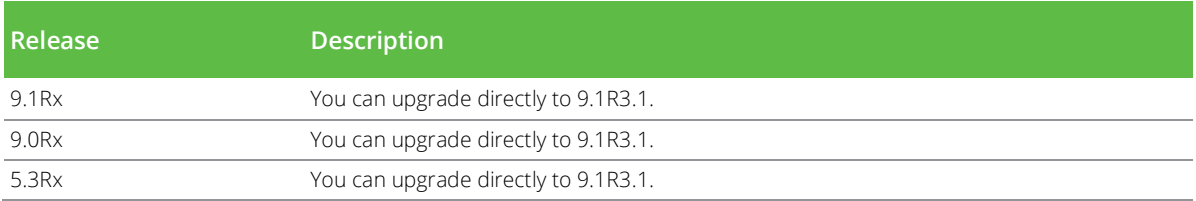

**Note**: For Pulse SAM connection, user will not be able to upgrade to 9.1Rx from pre-9.0R3 builds. User needs to upgrade via the browser. Also, on Windows 7 machine, user will not be able to establish the Pulse SAM connection with pre-9.1R1 PCS.

**Note**: From 9.1R3 release onwards, Network Connect (NC) client and Windows Secure Application Manager (WSAM) client are not supported.

*Note:* Client upgrades are not supported to or from beta releases.

To run the Pulse Secure Desktop Client version 5.3R1 or later a Windows 7 machine, the machine must contain a March 10, 2015 Windows 7 Update to be able to accept and verify SHA2-signed binaries properly. This Windows 7 update is described [here.](https://support.microsoft.com/en-us/kb/3033929) If this update is not installed (in other words if a Windows 7 machine has not received an OS update since March 10, 2015), then Pulse 5.3R1 and later will have reduced functionality (see PRS-337311). As a general rule, Pulse Secure, LLC recommends that client machines be kept current with the latest OS updates to maximize security and stability.

#### <span id="page-4-4"></span>General Notes

Security-related issues are not normally covered in Pulse Secure release notes. To find more information security advisories affecting Pulse Secure products, please refer the [Pulse Secure security advisory page.](https://kb.pulsesecure.net/?atype=sa)

### <span id="page-5-0"></span>New Features

The following table describes the major features that are introduced in the corresponding release.

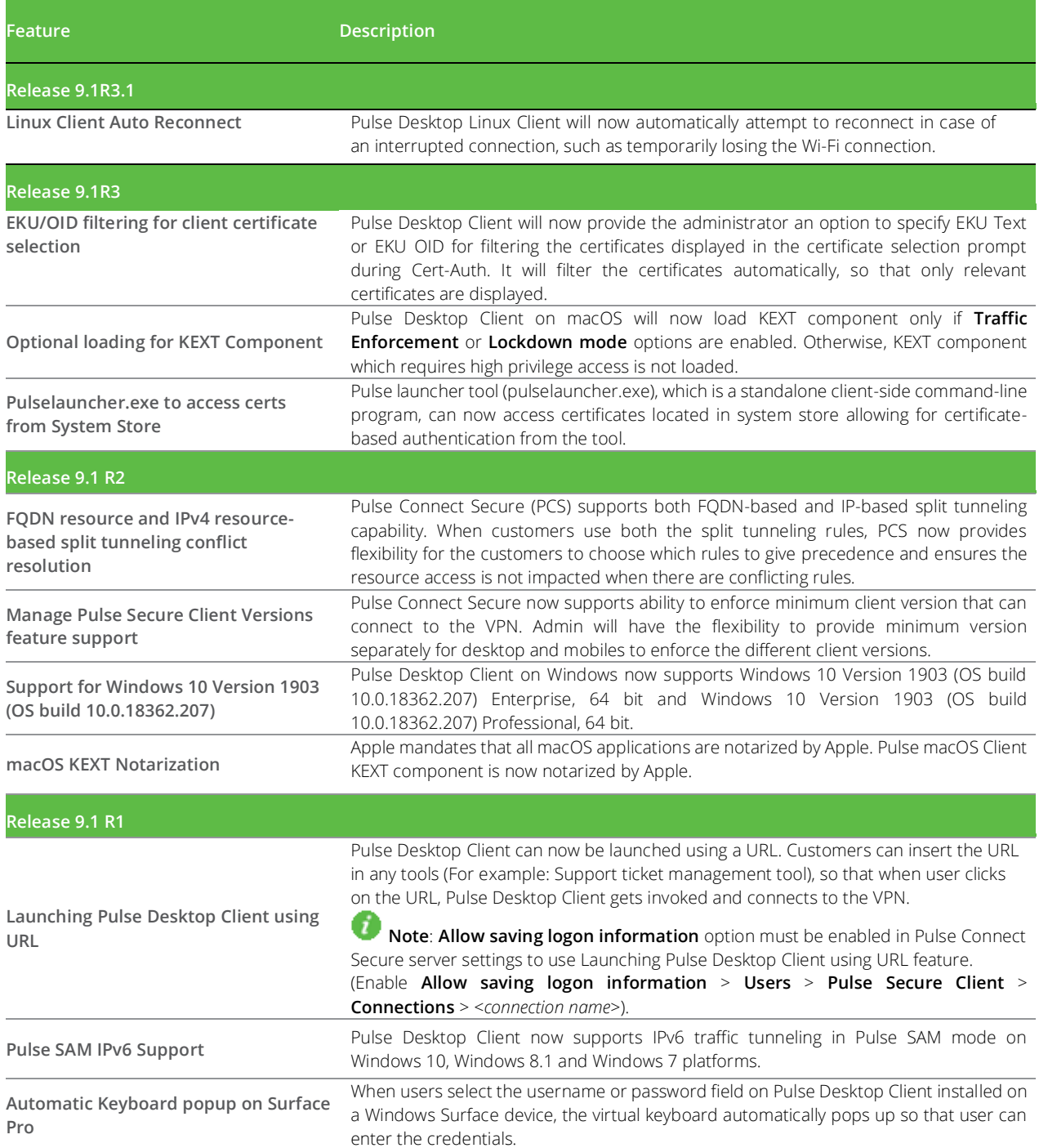

## <span id="page-6-0"></span>Fixed Issues

The following table lists issues that have been fixed and are resolved by upgrading to this release.

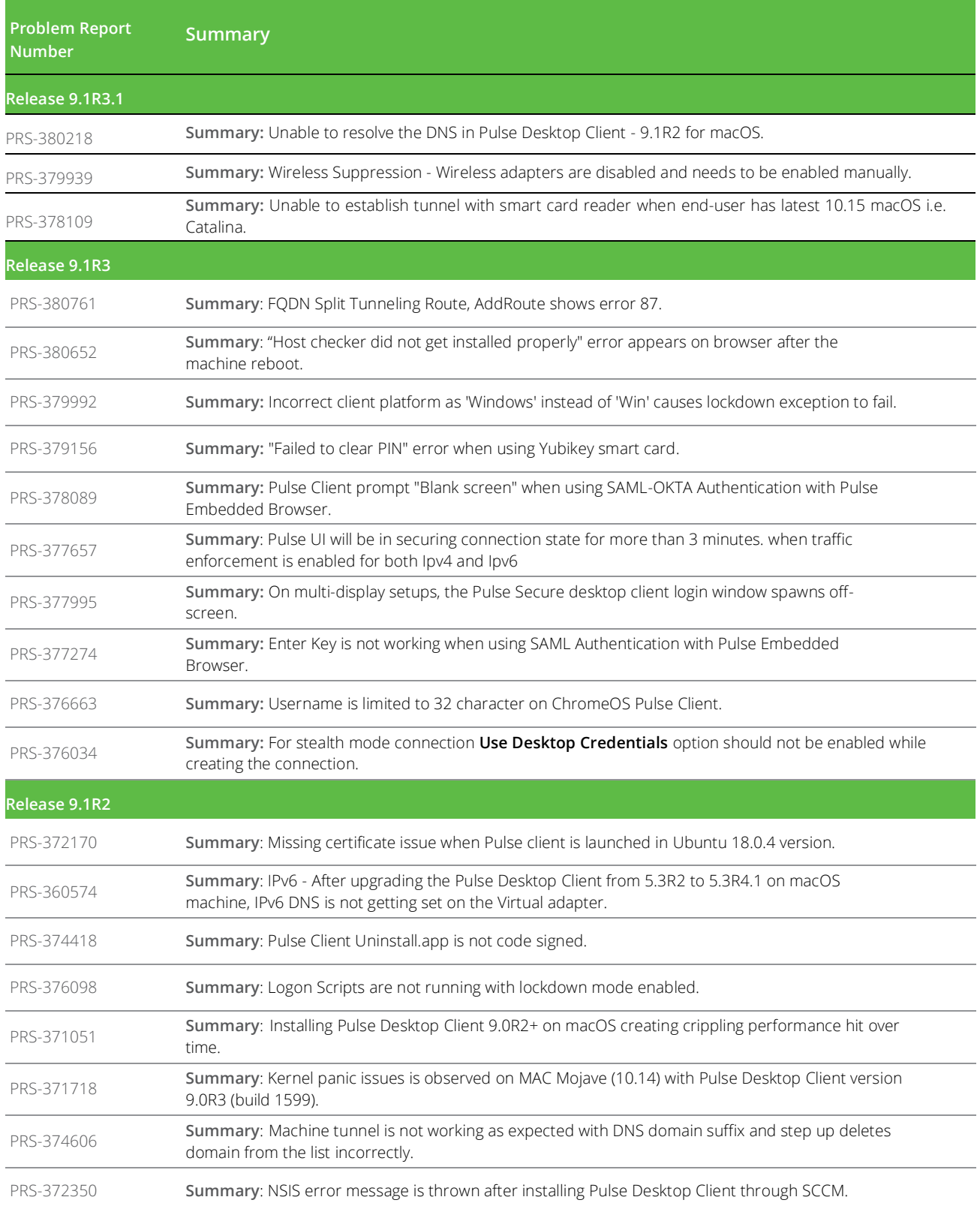

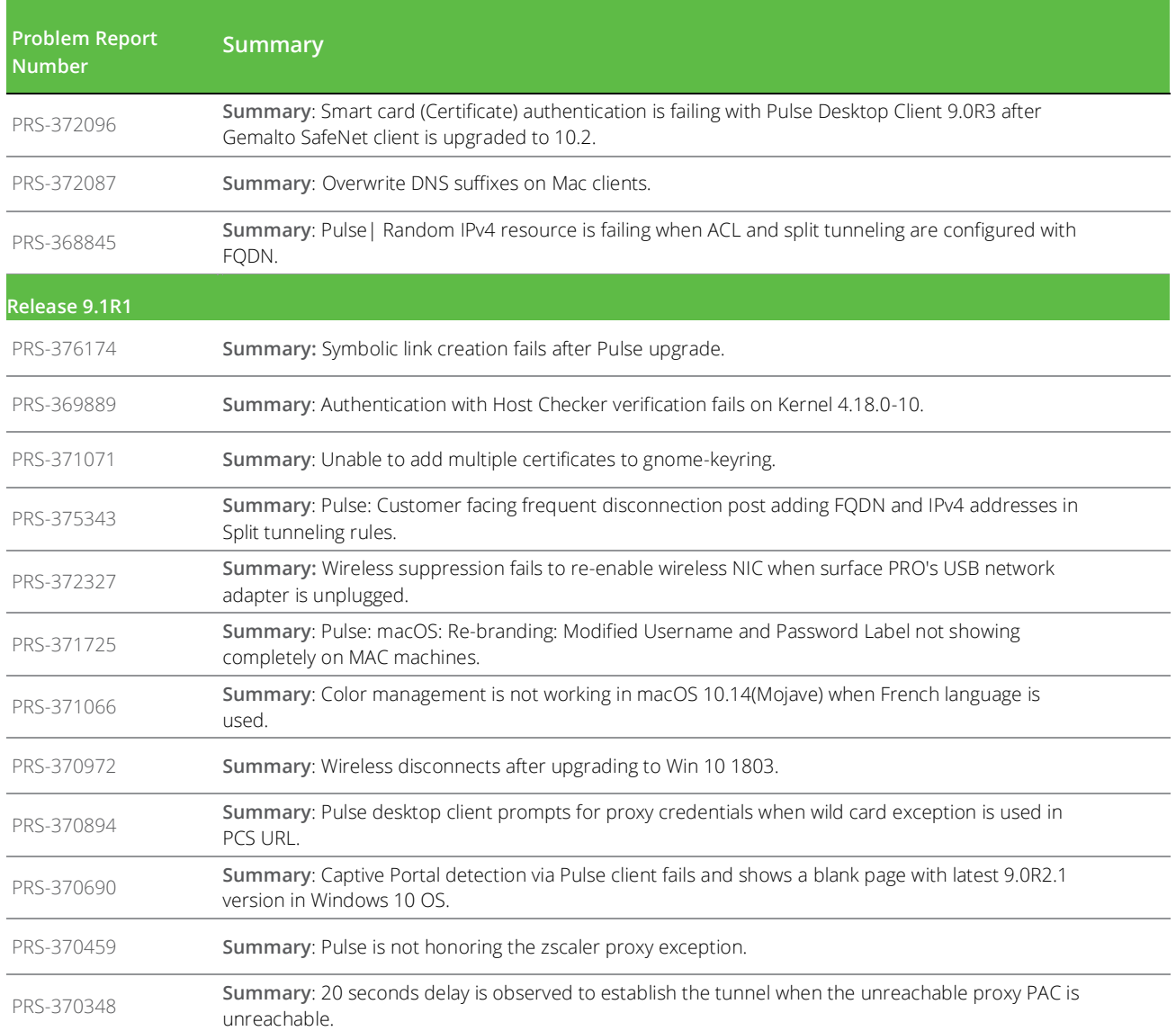

## <span id="page-7-0"></span>Known Issues

The following table lists known issues in the current release.

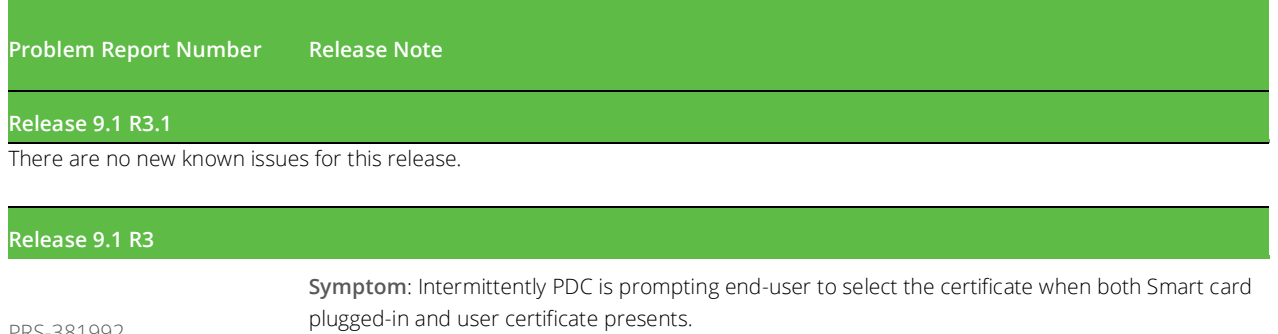

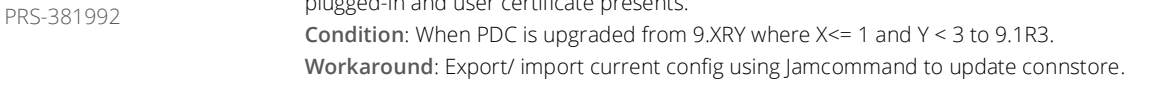

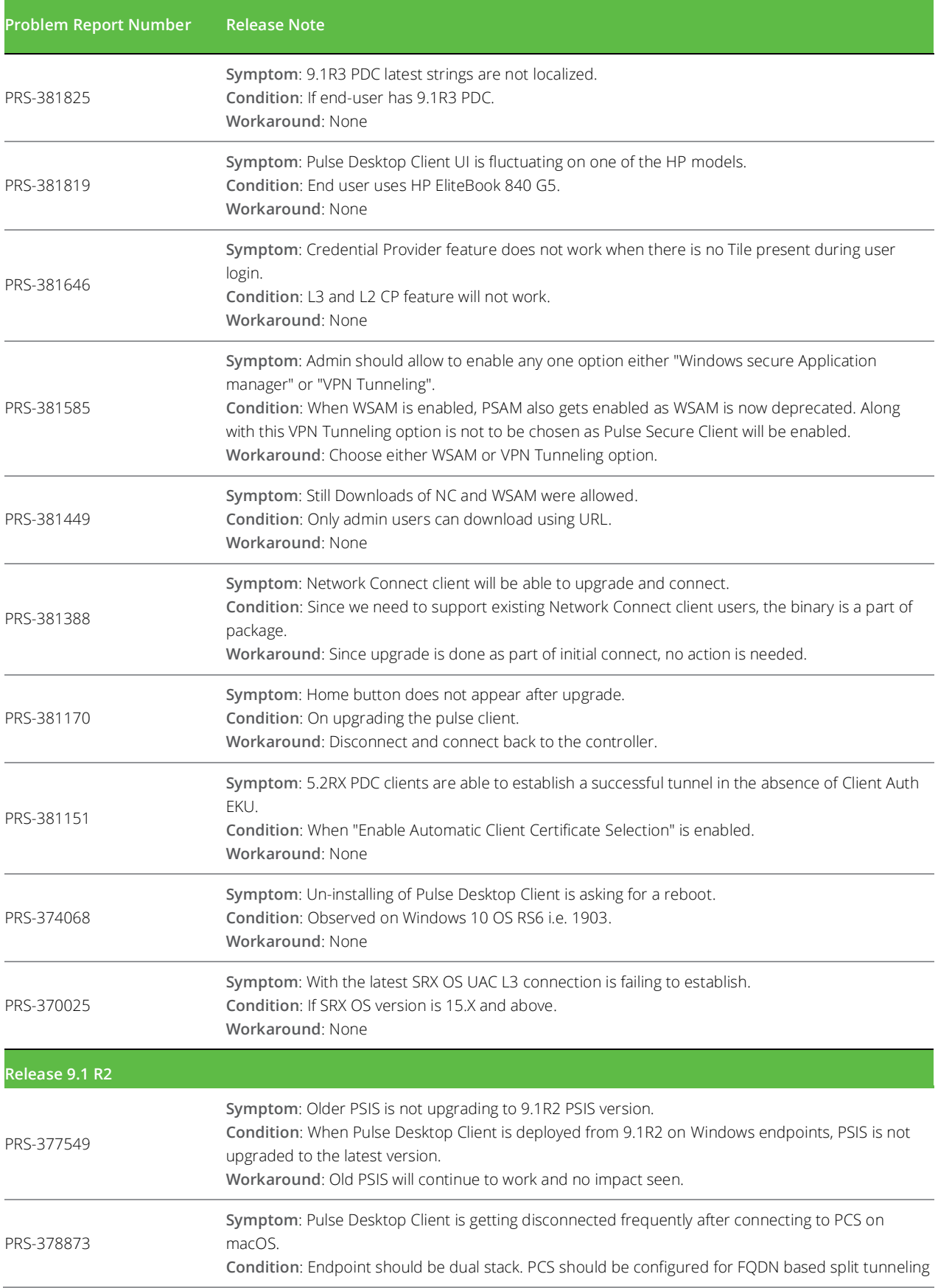

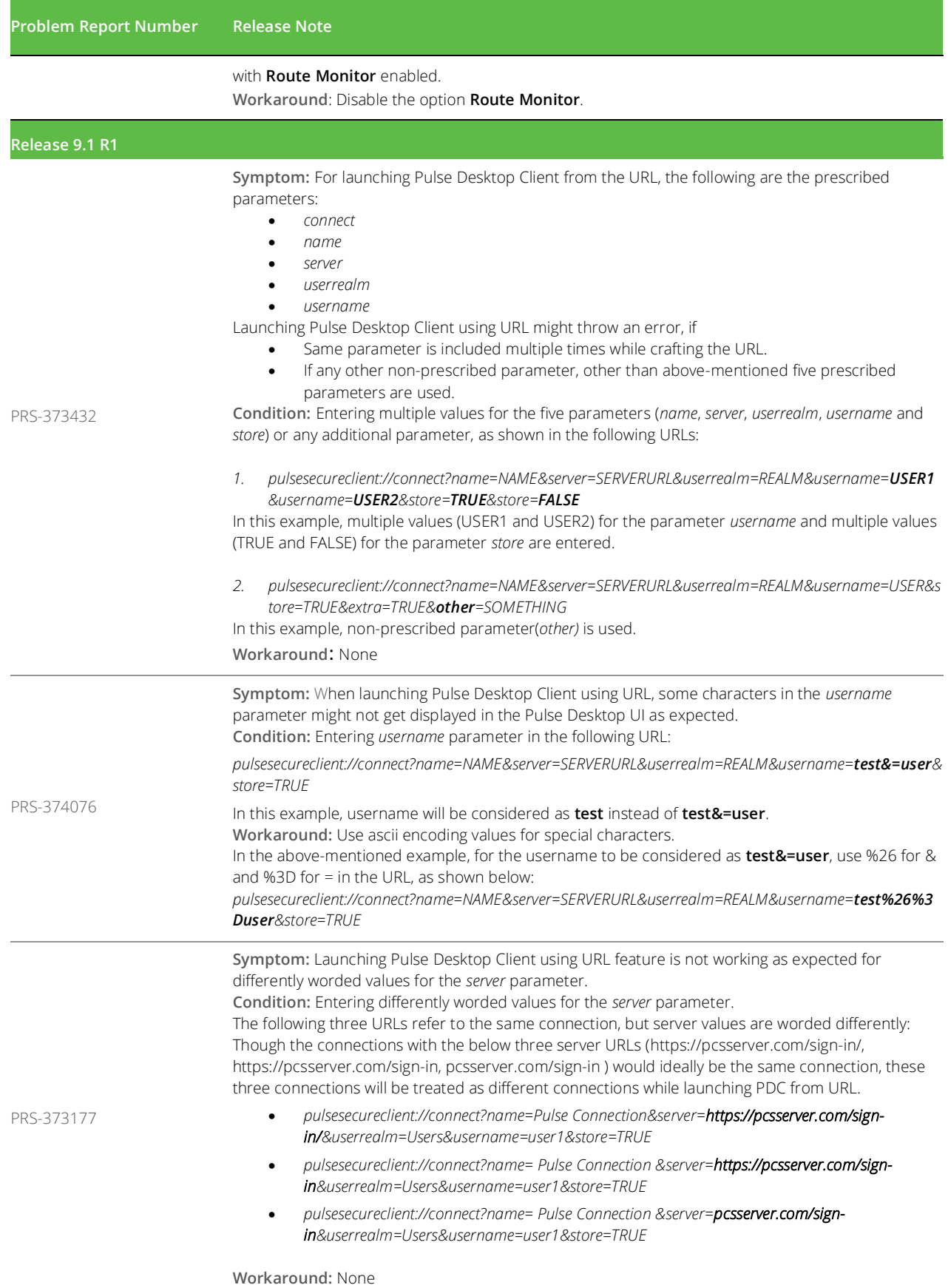

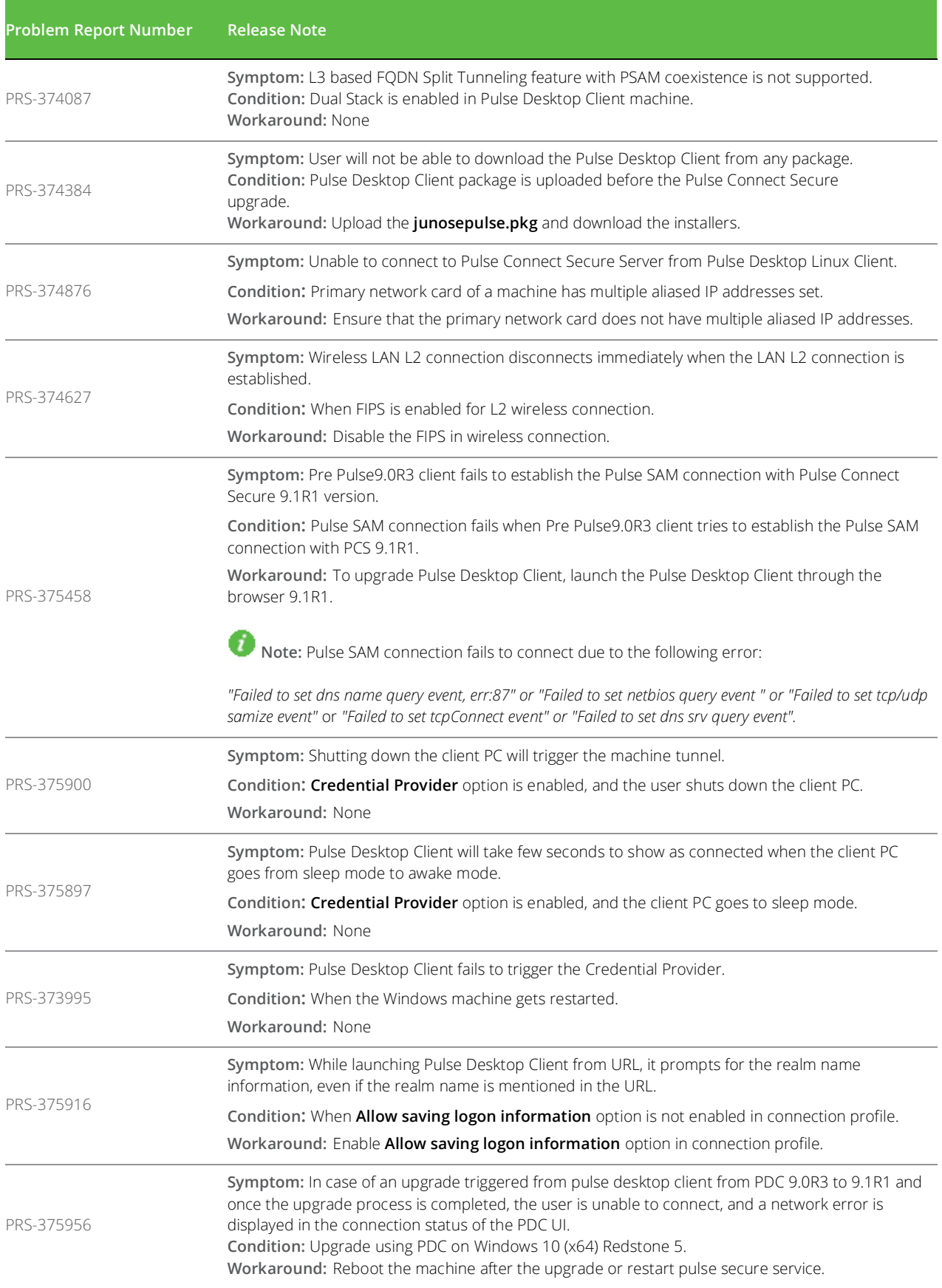

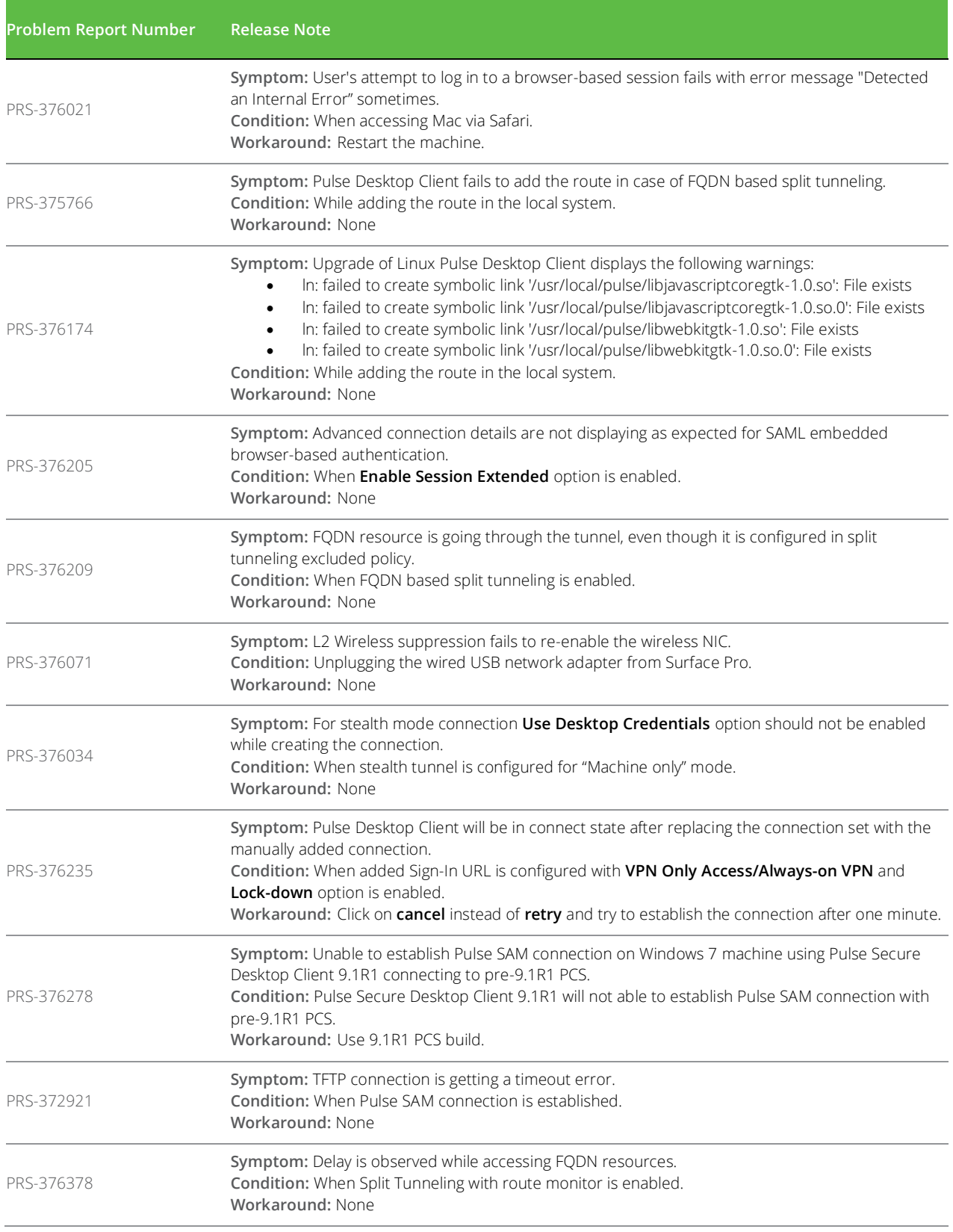

# <span id="page-11-0"></span>Product Codes (GUIDs) for SCCM Deployments

If you deploy the Pulse Secure Desktop Client usin[g System Center Configuration Manager](https://en.wikipedia.org/wiki/System_Center_Configuration_Manager) (SCCM, formerly SMS), it can be helpful to know the Product Codes (GUIDs) of Pulse Secure Desktop Client installation bundles. SCCM uses these codes to determine whether products are already installed. The table below gives the product codes for the related version of the desktop client for the given the architecture (32-bit or 64-bit) and locale (language environment).

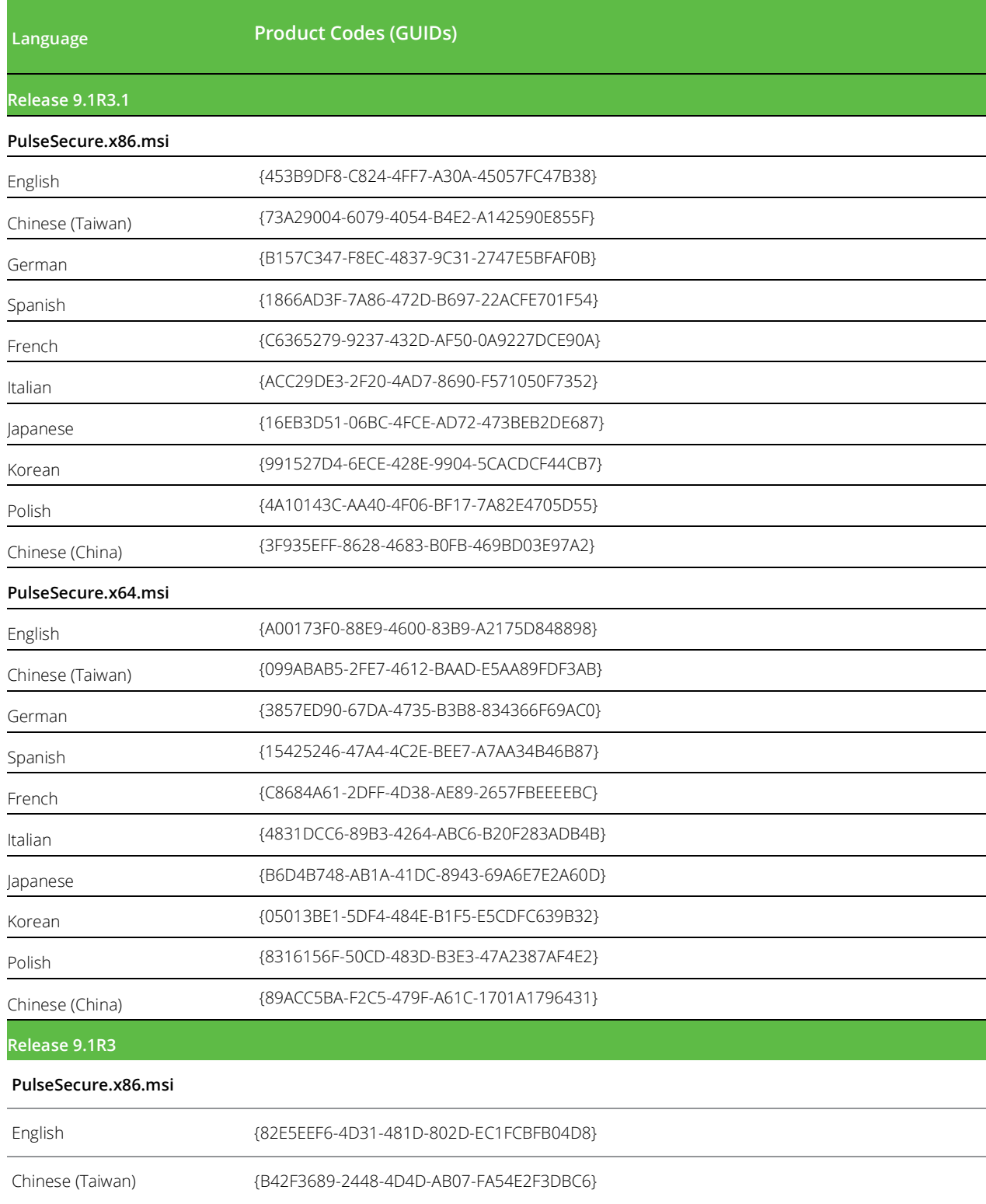

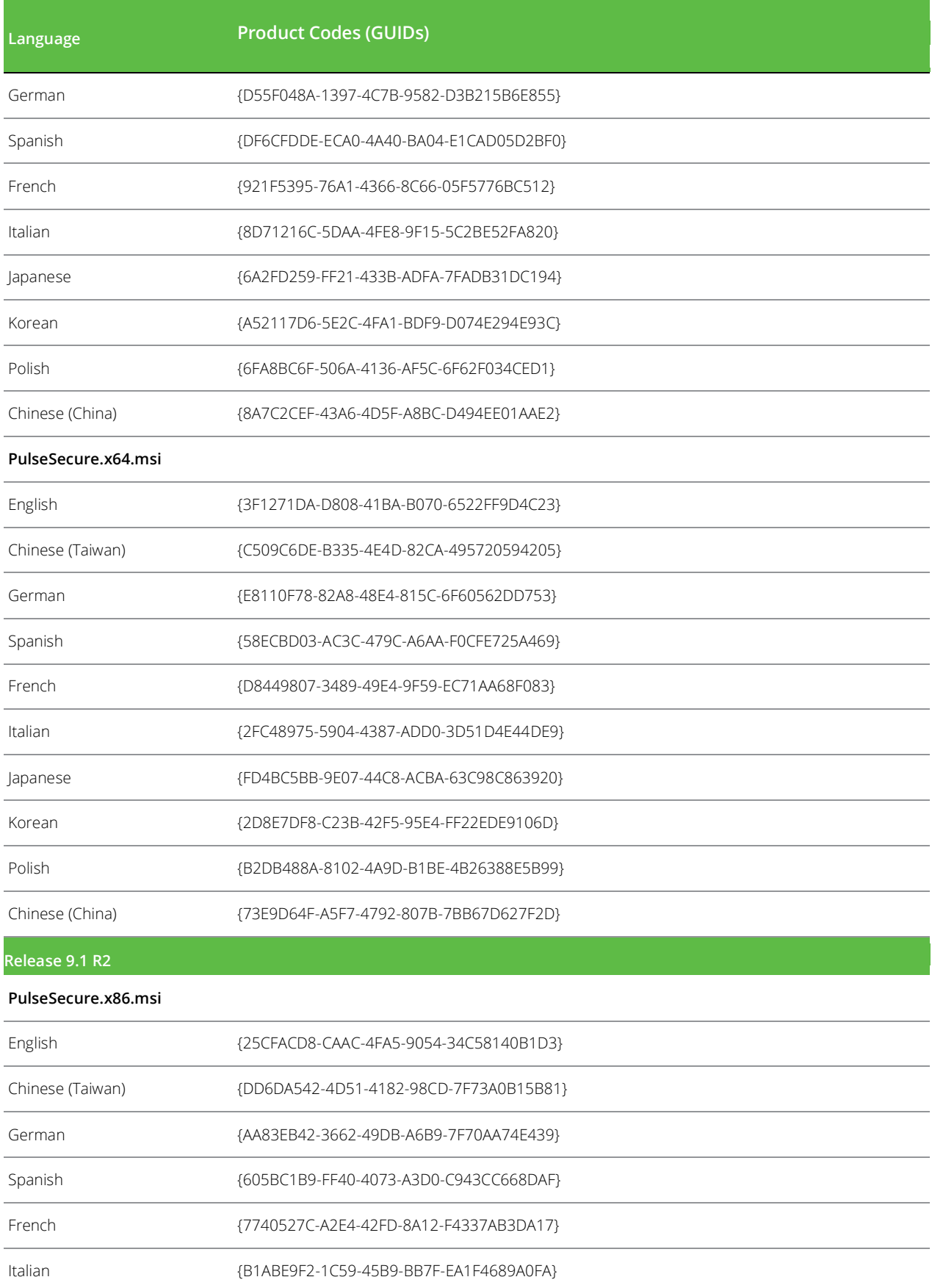

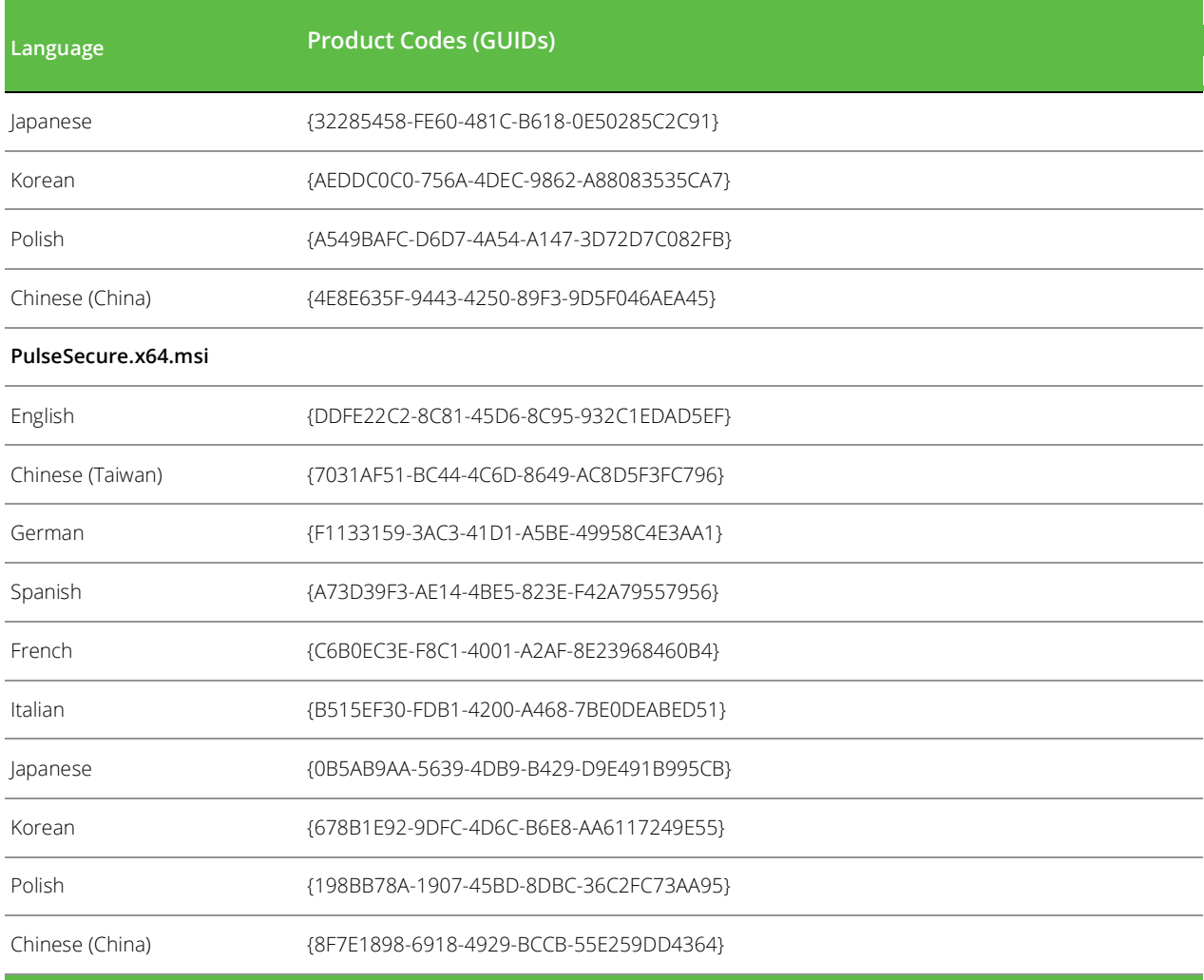

#### **Release 9.1 R1**

#### **PulseSecure.x86.msi**

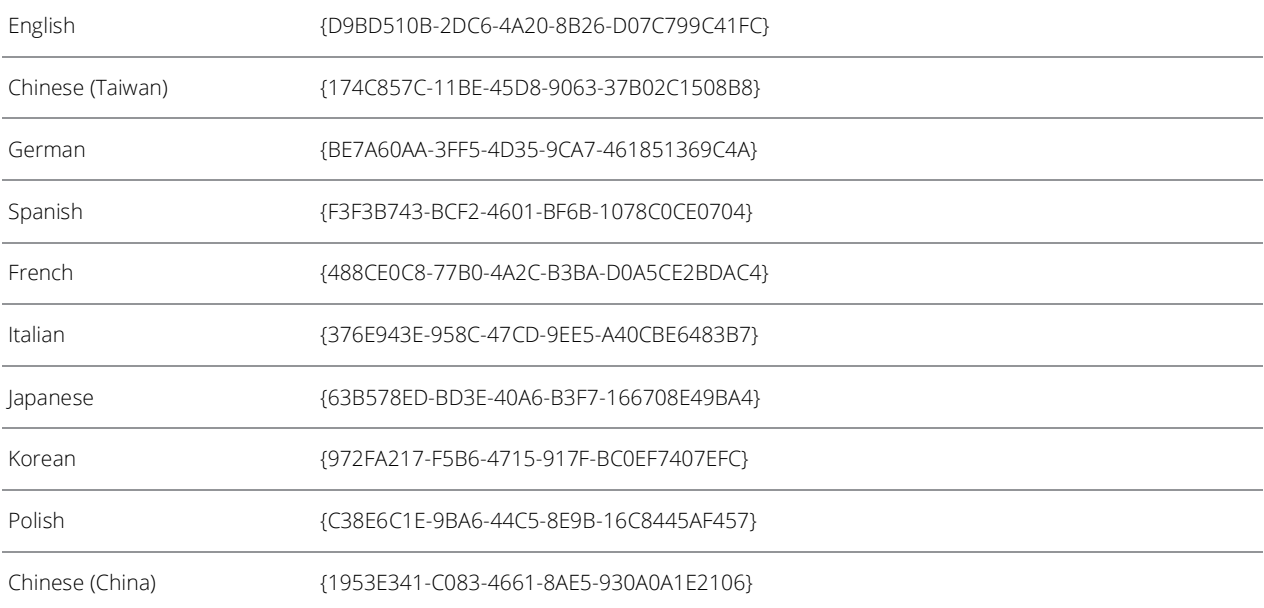

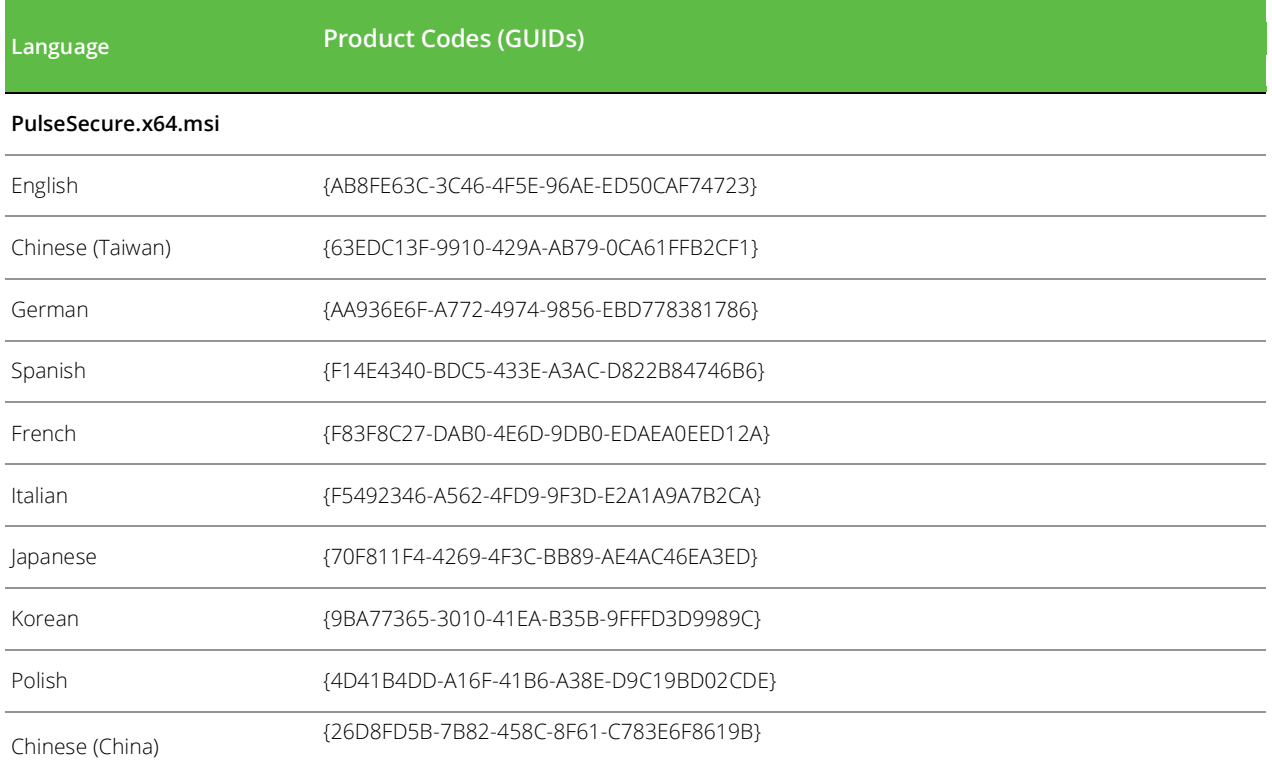

## <span id="page-16-0"></span>Documentation

Pulse documentation is available at [https://www.pulsesecure.net/techpubs/](http://www.pulsesecure.net/techpubs/)**.**

# <span id="page-16-1"></span>Technical Support

When you need additional information or assistance, you can contact "Pulse Secure Global Support Center (PSGSC):

- <https://www.pulsesecure.net/support>
- [support@pulsesecure.net](mailto:support@pulsesecure.net)
- Call us at 1- 844-751-7629 (toll-free USA)

For more technical support resources, browse the support [\(https://www.pulsesecure.net/support\).](https://www.pulsesecure.net/support)